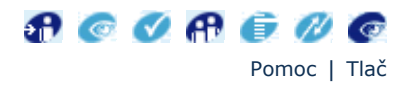

## **Požiadavky pri zahraničnom platobnom styku**

Vážený klient,

v súvislosti so zavedením automatizovaného spracovania platieb do zahraničia a zo zahraničia si Vás dovoľujeme požiadať o poskytnutie informácií Vašim obchodným partnerom k platbám zo zahraničia, resp. o správne vyplňovanie údajov v platobných príkazoch na platby do zahraničia, predkladaných do VÚB, a. s.:

## **1) Platby zo zahraničia:**

Poskytnite informáciu svojmu obchodnému partnerovi o svojom bankovom spojení:

- Vaše číslo účtu v štandardnom formáte "číslo účtu/0200", pri platbách zo zahraničia v mene EUR vždy v štruktúre IBAN, neuvádzajte názov a adresu pobočky, v ktorej máte vedený Váš účet
- swiftová adresa našej banky (BIC kód), ktorá je SUBASKBX
- správny názov Vášho účtu podľa zápisu v obchodnom registri

## **2) Platby do zahraničia:**

- pri typovaní čísla účtu príjemcu v štandardnom formáte, alebo v štruktúre IBAN (pri platbách v mene EUR do krajín EÚ) uvádzajte číslo účtu príjemcu výhradne do poľa Číslo účtu príjemcu. Číslo účtu príjemcu v štruktúre IBAN uvádzajte bez uvedenia slova IBAN a bez rozdelenia čísla účtu medzerami, pomlčkami, atď.
- uvádzajte swiftovú adresu (BIC kód) banky príjemcu
- pri platbách v rámci spotových alebo forwardových obchodov dohodnutých na základe zmluvy uzatvorenej s bankou, uvádzajte do poľa Poznámka FX OBCHOD v časti "Transakčné údaje nepovinné"
- pri uvádzaní Príjemcu typujte názov príjemcu počnúc prvým znakom a nevynechávajte riadok (napr. nie je žiadúce, ak vyplníte 1. a 3. riadok, pritom však druhý riadok vynecháte)
- platobný titul 000 uvádzajte len pri platbách v mene EUR do krajín EÚ do výšky EUR 12.500,-
- údaje, ktoré už sú uvedené v platobnom príkaze v niektorom poli, neuvádzajte duplicitne do poľa Poznámka v časti "Transakčné údaje nepovinné" (napr. popl. BEN).

Uvedenie správnych údajov pri platbách zo zahraničia ako aj pri platbách do zahraničia umožní kvalitnejšie a rýchlejšie spracovanie Vašich platieb.

VÚB banka

← späť